### CS-184: Computer Graphics

Lecture #3: Shading

Prof. James O'Brien University of California, Berkeley

V2011-F-03-

### Announcements

- Assignment 1: due Friday, Sept 2
- Assignment 2: due Tuesday, Sept 6
- Assignment 3: due Monday, Sept 19

# Local Illumination & Shading The BRDF Simple diffuse and specular approximations Shading interpolation: flat, Gouraud, Phong Some miscellaneous tricks

### Local Shading • Local: consider in isolation • 1 light • 1 surface • The viewer • Recall: lighting is linear • Almost always...

# Local Shading • Local: consider in isolation • 1 light • 1 surface • The viewer • Recall: lighting is linear • Almost always...

### - Examples of non-local phenomena - Shadows - Reflections - Refraction - Indirect lighting

### The BRDF

- The **B**i-directional **R**eflectance **D**istribution **F**unction
- Given
- Surface material

$$\rho = \rho(\theta_V, \theta_L)$$

Incoming light direction

$$= \rho(\mathbf{v}, \mathbf{l}, \mathbf{n})$$

- Direction of viewer
- Orientation of surface
- Return:
- fraction of light that reaches the viewer
- We'll worry about physical units later...

6

### The BRDF

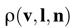

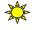

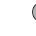

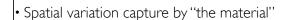

- Frequency dependent
  - Typically use separate RGB functions
  - Does not work perfectly
  - Better:

$$ho = 
ho( heta_V, heta_L, \lambda_{ ext{in}}, \lambda_{ ext{out}})$$

### Obtaining BRDFs

• Measure from real materials

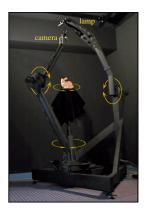

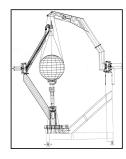

Images from Marc Levoy

### Obtaining BRDFs

- Measure from real materials
- Computer simulation
- Simple model + complex geometry
- Derive model by analysis
- Make something up

.

### Beyond BRDFs

- The BRDF model does not capture everything
- e.g. Subsurface scattering (BSSRDF)

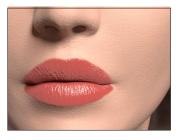

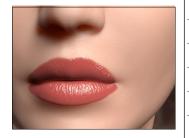

Images from Jensen et. al, SIGGRAPH 2001

10

### Beyond BRDFs

- The BRDF model does not capture everything
- e.g. Inter-frequency interactions

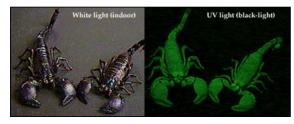

 $ho = 
ho( heta_V, heta_L, \lambda_{ ext{in}}, \lambda_{ ext{out}})$  This version would work....

### A Simple Model

- Approximate BRDF as sum of
- A diffuse component
- A specular component
- A "ambient" term

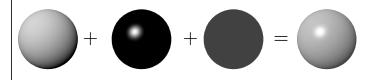

### Diffuse Component

- Lambert's Law
- Intensity of reflected light proportional to cosine of angle between surface and incoming light direction
- Applies to "diffuse," "Lambertian," or "matte" surfaces
- Independent of viewing angle
- Use as a component of non-Lambertian surfaces

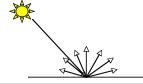

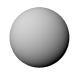

| Diffuse Comp                                           | onent                                            |
|--------------------------------------------------------|--------------------------------------------------|
| $k_d I(\hat{\mathbf{l}} \cdot \hat{\mathbf{n}})$       | Comment about two-side lighting in text is wrong |
| $\max(k_d I(\hat{\mathbf{l}} \cdot \hat{\mathbf{n}}),$ | 0)                                               |

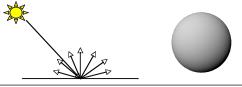

### Diffuse Component

• Plot light leaving in a given direction:

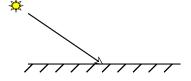

• Plot light leaving from each point on surface

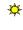

### Diffuse Component • Plot light leaving in a given direction: • Plot light leaving from each point on surface

Diffuse Component

• Plot light leaving in a given direction:

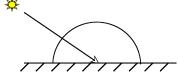

• Plot light leaving from each point on surface

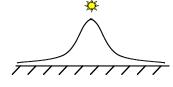

### Specular Component

- Specular component is a mirror-like reflection
- Phong Illumination Model
  - A reasonable approximation for some surfaces
  - Fairly cheap to compute
- Depends on view direction

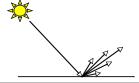

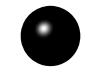

### Specular Component

 $k_s I(\hat{\mathbf{r}} \cdot \hat{\mathbf{v}})^p$  $k_s I \max(\hat{\mathbf{r}} \cdot \hat{\mathbf{v}}, 0)^p$ 

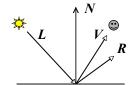

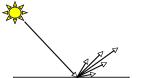

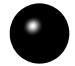

### Specular Component

Computing the reflected direction

$$\hat{\mathbf{r}} = -\hat{\mathbf{l}} + 2(\hat{\mathbf{l}} \cdot \hat{\mathbf{n}})\hat{\mathbf{n}}$$

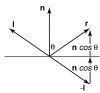

18

### Specular Component

• "Half-angle" approximation for specular

$$\hat{\mathbf{h}} = \frac{\hat{\mathbf{l}} + \hat{\mathbf{v}}}{||\hat{\mathbf{l}} + \hat{\mathbf{v}}||}$$

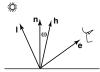

different specular term  $k_s I(\hat{\mathbf{h}}\cdot\hat{\mathbf{n}})^p$ 

\*Don't use half-angle approximation in your assignment!

### Specular Component • Plot light leaving in a given direction: • Plot light leaving from each point on surface

### Specular Component

• Plot light leaving in a given direction:

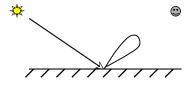

• Plot light leaving from each point on surface

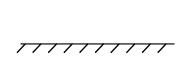

### Specular Component

• Plot light leaving in a given direction:

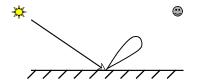

• Plot light leaving from each point on surface

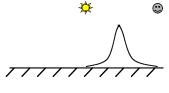

20

### Specular Component

• Specular exponent sometimes called "roughness"

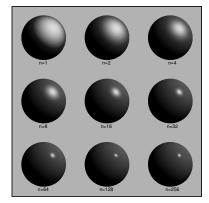

Wednesday, August 31, 11

### Ambient Term

- Really, its a cheap hack
- Accounts for "ambient, omnidirectional light"
- Without it everything looks like it's in space

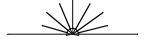

22

### Summing the Parts

 $R = k_a I + k_d I \max(\hat{\mathbf{l}} \cdot \hat{\mathbf{n}}, 0) + k_s I \max(\hat{\mathbf{r}} \cdot \hat{\mathbf{v}}, 0)^p$ 

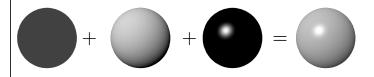

- Recall that the  $k_2$  are by wavelength
  - RGB in practice
- Sum over all lights

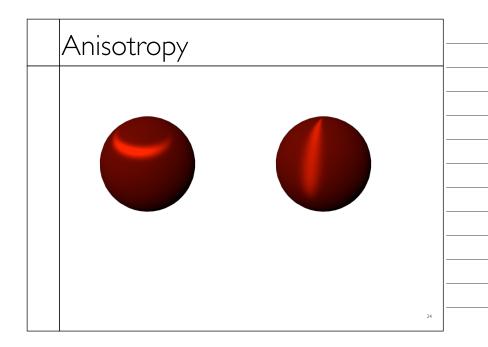

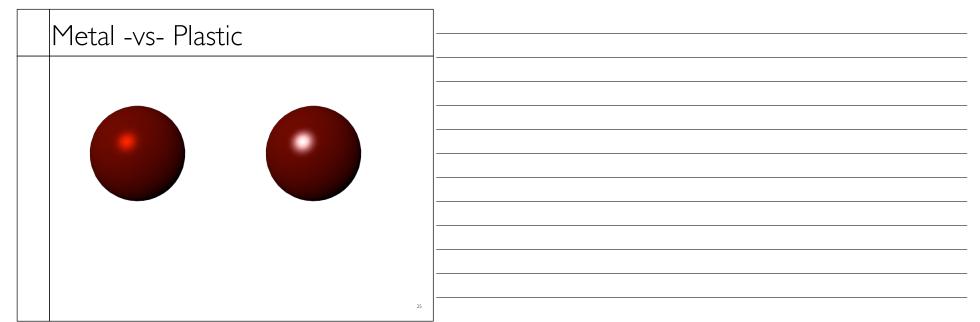

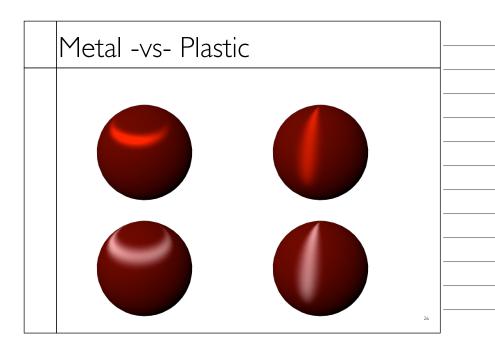

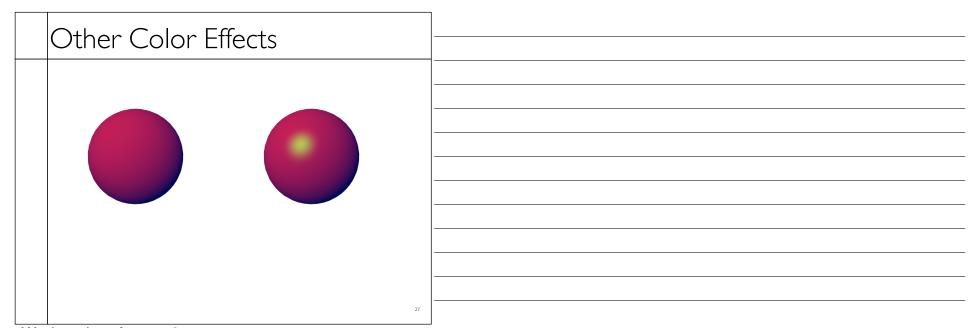

### Other Color Effects

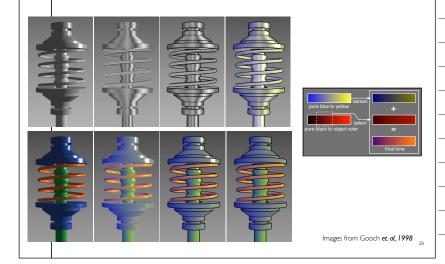

### Measured BRDFs

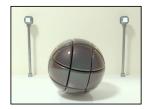

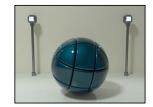

BRDFs for automotive paint

Images from Cornell University Program of Computer Graphics

### Measured BRDFs

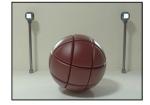

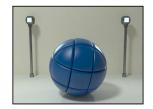

BRDFs for aerosol spray paint

Images from Cornell University Program of Computer Graphics

30

### Measured BRDFs

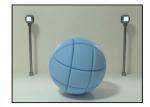

BRDFs for house paint

Images from Cornell University Program of Computer Graphics

### Measured BRDFs

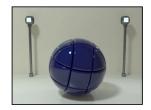

BRDFs for lucite sheet

Images from Cornell University Program of Computer Graphics

32

### Details Beget Realism

• The "computer generated" look is often due to a lack of fine/subtle details... a lack of richness.

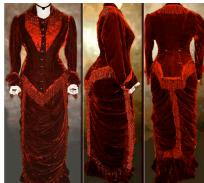

From bustledress.com

### Direction -vs- Point Lights

- For a point light, the light direction changes over the surface
- For "distant" light, the direction is constant
- Similar for orthographic/perspective viewer

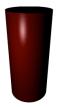

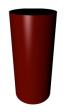

34

### Falloff

- ullet Physically correct:  $1/r^2$  light intensify falloff
- Tends to look bad (why?)
- Not used in practice
- ullet Sometimes compromise of 1/r used

### Other calculations for useful effects Spot light Only light certain objects Negative lights etc.

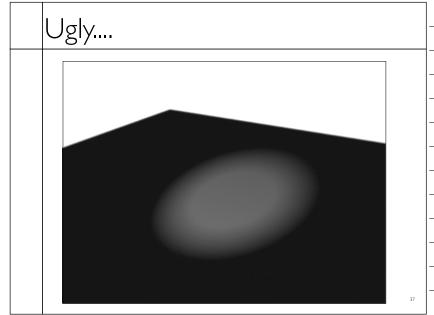

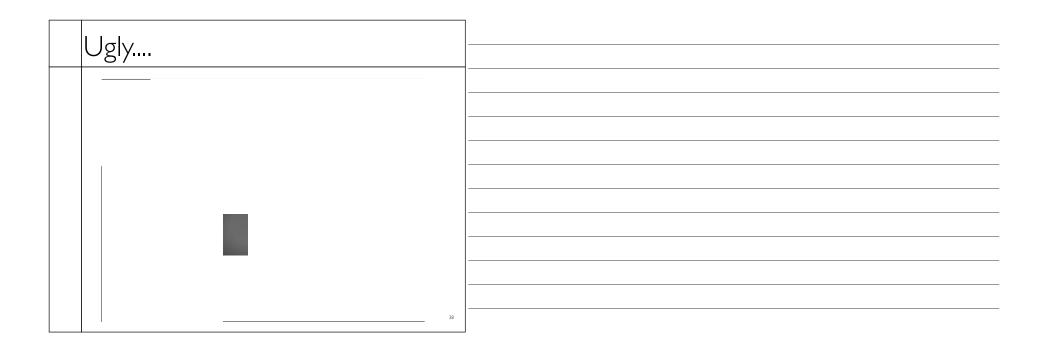

## Surface Normals • The normal vector at a point on a surface is perpendicular to all surface tangent vectors • For triangles normal given by right-handed cross product

### Flat Shading

- Use constant normal for each triangle (polygon)
- Polygon objects don't look smooth
- Faceted appearance very noticeable, especially at specular highlights
- Recall mach bands...

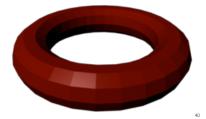

### Smooth Shading

- Compute "average" normal at vertices
- Interpolate across polygons
- Use threshold for "sharp" edges
- Vertex may have different normals for each face

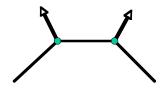

### Smooth Shading

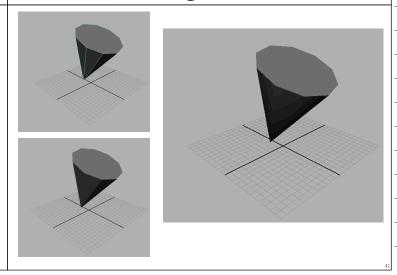

### Gouraud Shading

- Compute shading at each vertex
- Interpolate colors from vertices
- Pros: fast and easy, looks smooth
- Cons: terrible for specular reflections

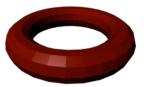

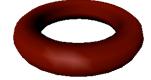

Flat

Note: Gouraud was hardware rendered...

# Phong Shading • Compute shading at each pixel • Interpolate normals from vertices • Pros: looks smooth, better speculars • Cons: expensive Gouraud Phong Note: Gouraud was hardware rendered...